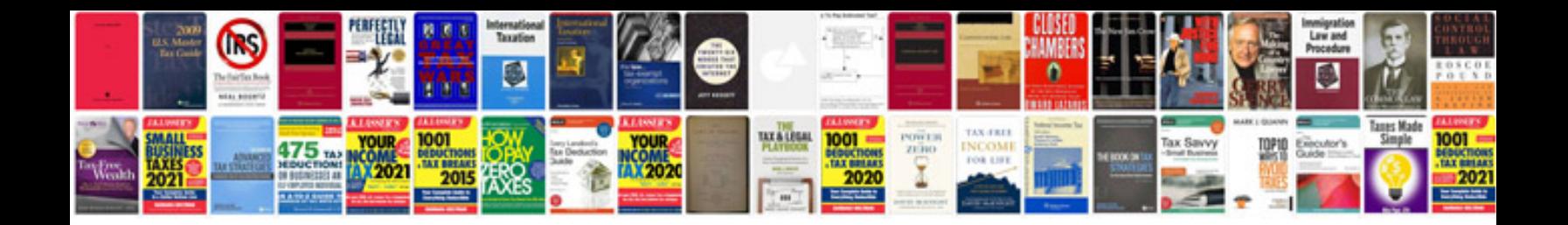

**Promissory note template word document**

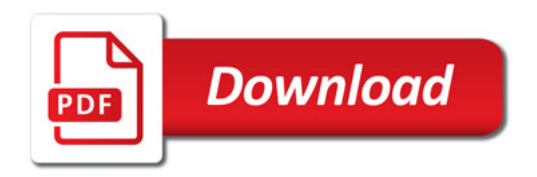

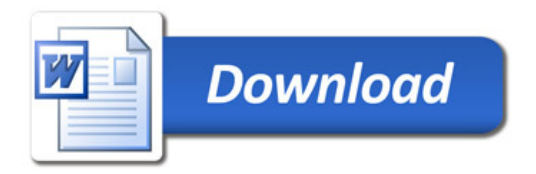